Dipl.-Soz.Wiss. Esther Sebald Sommersemester 2005 Methoden der empirischen Sozialforschung II

## Aufgabenblatt 2

Gegeben sind folgende Spaltenvektoren:

$$
\mathbf{n_t^f} := \begin{pmatrix} n_{t,1}^f \\ n_{t,2}^f \\ n_{t,3}^f \\ n_{t,4}^f \\ n_{t,5}^f \end{pmatrix} \qquad \beta_{\mathbf{t}} := \begin{pmatrix} \beta_{t,1} \\ \beta_{t,2} \\ \beta_{t,3} \\ \beta_{t,4} \\ \beta_{t,5} \end{pmatrix} \qquad \mathbf{1_{5}} := \begin{pmatrix} 1 \\ 1 \\ 1 \\ 1 \\ 1 \end{pmatrix}
$$

$$
diag(\beta_{t}) := diag(\beta_{t,1}, \beta_{t,2}, \beta_{t,3}, \beta_{t,4}, \beta_{t,5})
$$

Die Werte in den Zeilen von n f <sup>t</sup> geben an, wie viele Frauen in einer von insgesamt fünf Altersklassen im Jahr t in einem bestimmten Land gelebt haben. Die Werte in den Zeilen von  $\beta_t$  geben die altersklassenspezifischen Geburtenziffern dieser Frauen im Jahr t wieder.

- 1. Berechnen Sie:
	- (a) diag  $(\beta_t) \, \mathbf{n_t^f}$
	- (b)  $\beta'_{t}$  $\mathbf{n}_{t}^{\mathbf{f}}$
	- (c)  $1'_5\beta_t$

und geben Sie eine inhaltliche Interpretation der Ergebnismatrizen an.

2. Im Jahr 2000 leben in einem Land 4 000 Frauen in einem Alter, das in die erste von insgesamt fünf Altersklassen fällt. Die Besetzungen der vier folgenden Altersklassen lauten: 5 000, 5 000, 6 000 und 5 000 Frauen. Zudem sind die altersklassenspezifischen Geburtenziffern in diesem Land fur das Jahr 2000 ¨ bekannt. Für Frauen in der Altersklasse 1 ergab sich ein Wert von 0.0, für die folgenden Altersklassen: 0.35, 0.4, 0.5 und 0.0.

- (a) Orientieren Sie sich an den Vektoren  $\mathbf{n_t^f}$  und  $\beta_t$  und stellen Sie die im Text angegebenen Werte mit zwei Vektoren  $n_{2000}^f$  und  $\beta_{2000}$  dar.
- (b) Konstruieren Sie einen Spaltenvektor  $b_{2000}$ , in dessen Zeilen angegeben ist, wie viele Kinder im Jahr 2000 von Frauen der Altersklassen $\tau^*$  = 1, . . . , 5 geboren wurden. Wie kann daraus berechnet werden, wie viele Kinder in diesem Land im Jahr 2000 insgesamt zur Welt kamen?
- (c) Berechnen Sie die zusammengefasste Geburtenziffer TBR<sub>2000</sub>.
- 3. In der folgenden Tabelle ist dargestellt, wie viele Frauen im Jahr 2004 im Land A und Land B in einem bestimmten Alter gelebt haben und wie viele Kinder diese Frauen 2004 zur Welt brachten:

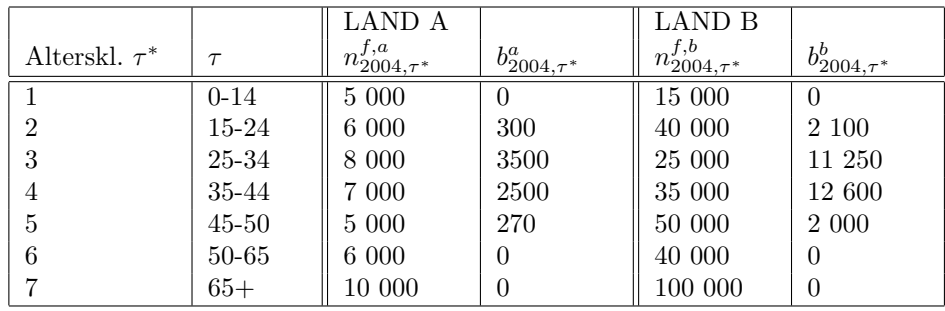

- (a) Berechnen Sie die allgemeine Geburtenrate (GBR) für beide Länder unter der Annahme, dass  $\tau_a = 15$  und  $\tau_b = 50$ .
- (b) Berechnen Sie die altersspezifischen Geburtenziffern ( $\beta_{2004,\tau^*}$ ) für alle Altersklassen und beide Länder.
- (c) Berechnen Sie die zusammengefassten Geburtenziffern (TBR) fur beide ¨ Länder.
- (d) Betrachten Sie nur die reproduktiven Jahrgänge und berechnen Sie für diese die Altersverteilungen,

d.h. 
$$
a_{2004,\tau^*} = \frac{n_{2004,\tau^*}^f}{n_{2004}^{f*}}
$$
 für  $\tau^* = 2, ..., 5$ .

- (e) Berechnen Sie eine standardisierte allgemeine Geburtenrate fur das Land ¨ B, indem Sie die Altersverteilung von Land A zugrundelegen.
- 4. Betrachten Sie noch einmal die Aufgaben 1e, 3a, 3e und 6d auf dem ersten Aufgabenblatt. Geben Sie die Programmzeilen an, mit denen Sie diese Aufgaben mit dem Programm " $R^4$  lösen würden.

## ABGABETERMIN: 6.5.2005